### **Programming and Simulating Fused Devices**

## **Part 2 Multi2Sim**

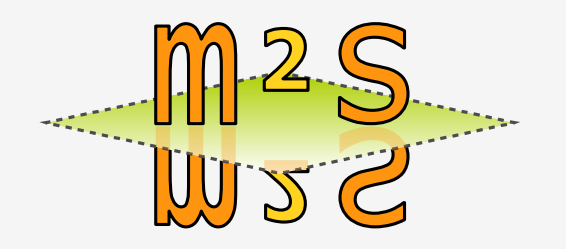

**Rafael Ubal Perhaad Mistry**

Northeastern University Boston, MA

# **Outline**

- 1. Introduction
- 2. The x86 CPU Emulation
- 3. The Evergreen GPU Emulation
- 4. GPU Architectural Simulation
- 5. The Memory Hierarchy
- 6. Ongoing Work
- 7. Conclusions

a.

### **1. Introduction Multi2Sim Background**

- **Multi2Sim 1.x version series, 2007 (MIPS-based)**
	- **Superscalar pipeline** Out-of-order execution, branch prediction, trace cache, etc.

**Multithreading** Fine-grain, coarse-grain and simultaneous (SMT).

### • **Multi2Sim 2.x version series, 2008 (x86-based)**

**Multicore architecture.**

Configurable memory hierarchy, cache coherence, interconnection networks.

**State-of-the-art benchmarks.** 

Tested support for common research benchmarks, available for download.

### • **Multi2Sim 3.x version series, 2011 (x86+Evergreen)**

#### **GPU model**

Support for OpenCL benchmarks. Emulation of Evergreen ISA. Architectural model of AMD Radeon 5870

#### **Visualization tools**

CPU and GPU pipelines. Memory hierarchy.

### **1. Introduction Quick Setup**

### • **User-friendly installation and test**

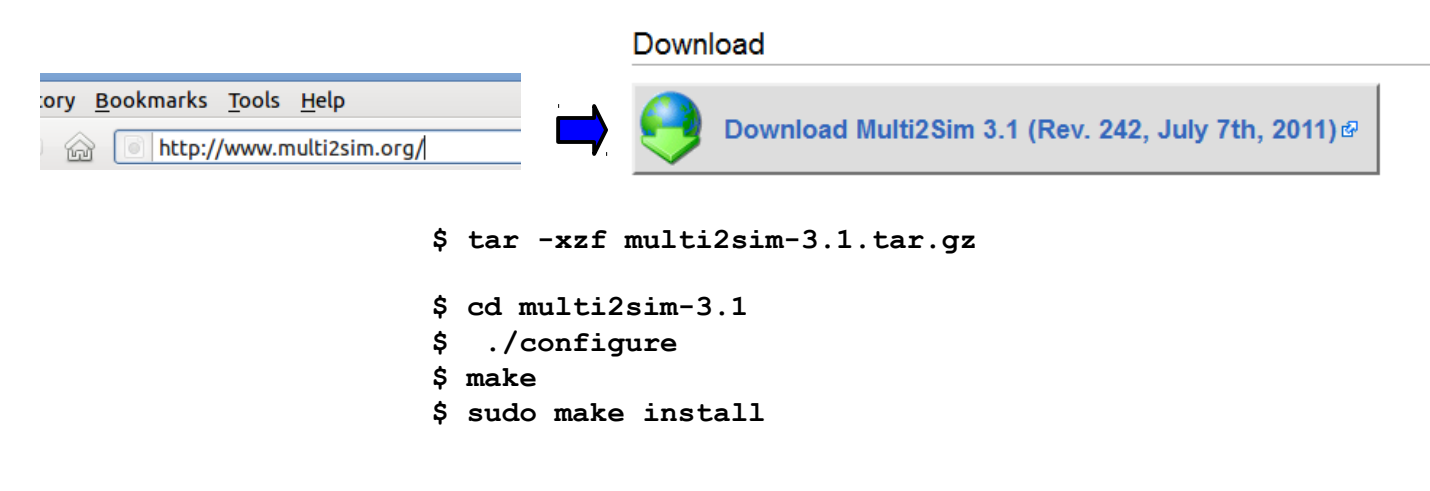

#### • **Application-only simulator**

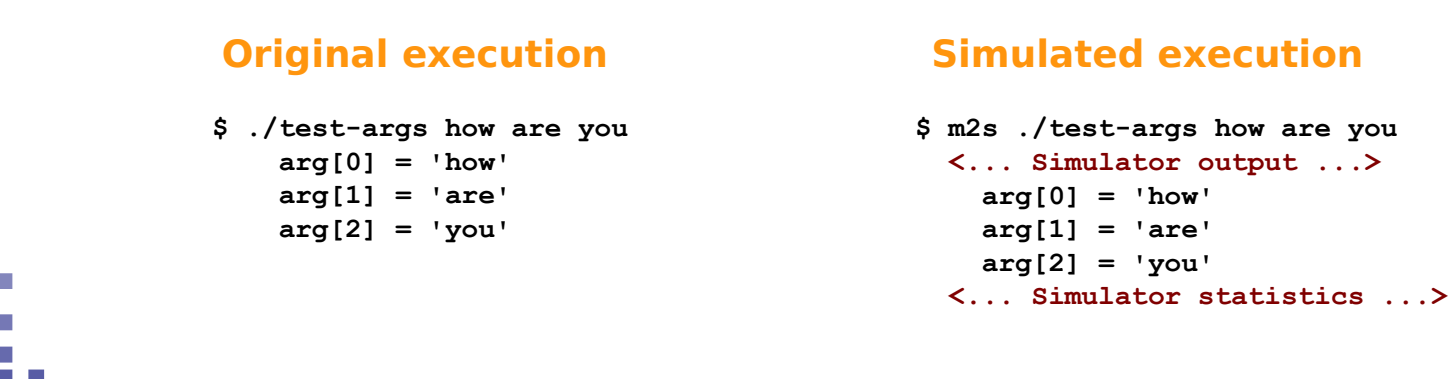

**Programming and Simulating Fused Devices, ICPE'12 4**

a.

**COLLEGE The Contract** 

### **2. The x86 CPU Emulation Emulation vs. Architectural Simulation**

### • **Native execution**

a. r. **COLLEGE College** 

- x86 ISA runs on a processor.
- Result is observed in output devices.

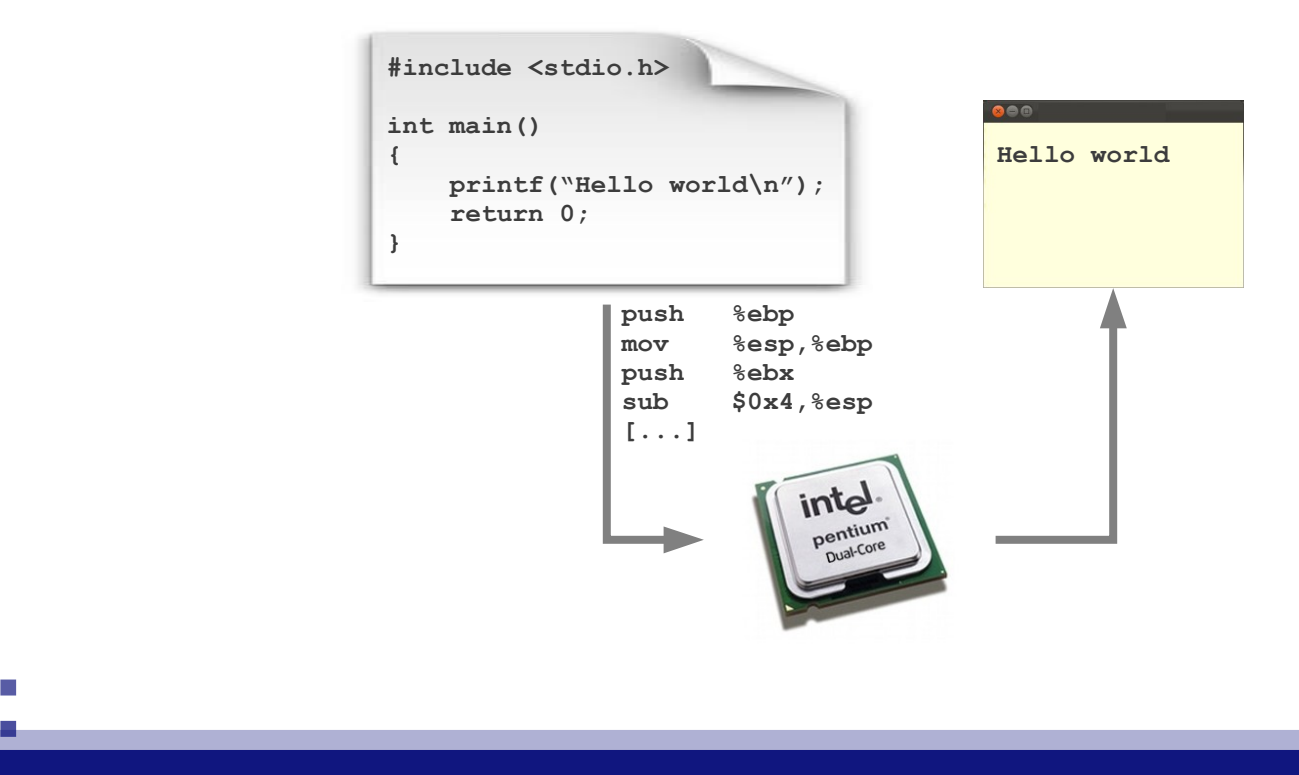

# **2. The x86 CPU Emulation**

**Emulation vs. Architectural Simulation**

- **Emulation (or functional simulation)**
	- Multi2Sim mimics behavior of processor.
	- 2-Step process
		- Program loading
		- Simulation loop

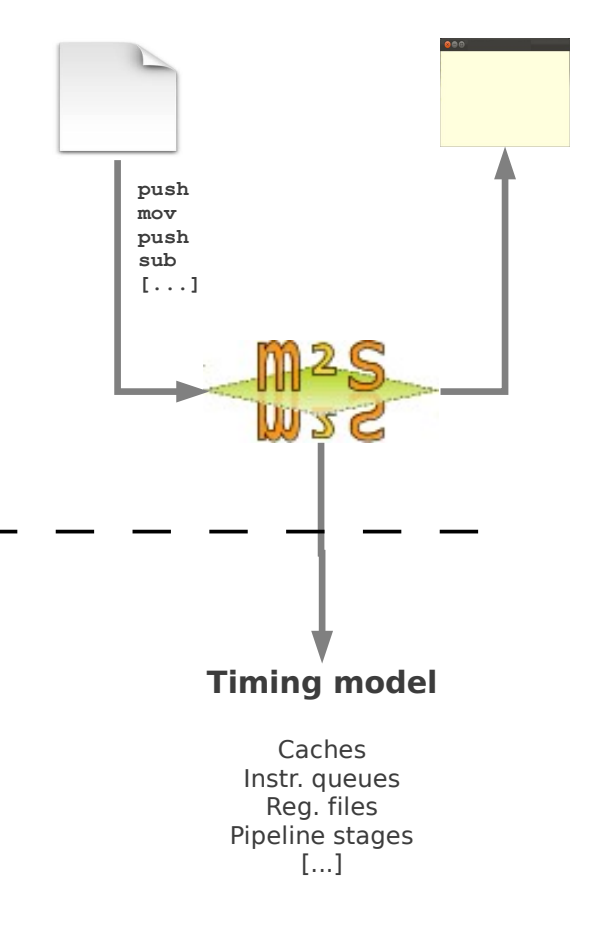

### • **Architectural (or timing) simulation**

- Trace of instructions consumed from emulator.
- Timing model of hardware structures.

## **2. The x86 CPU Emulation Program Loading**

### • **Initialization of a process state**

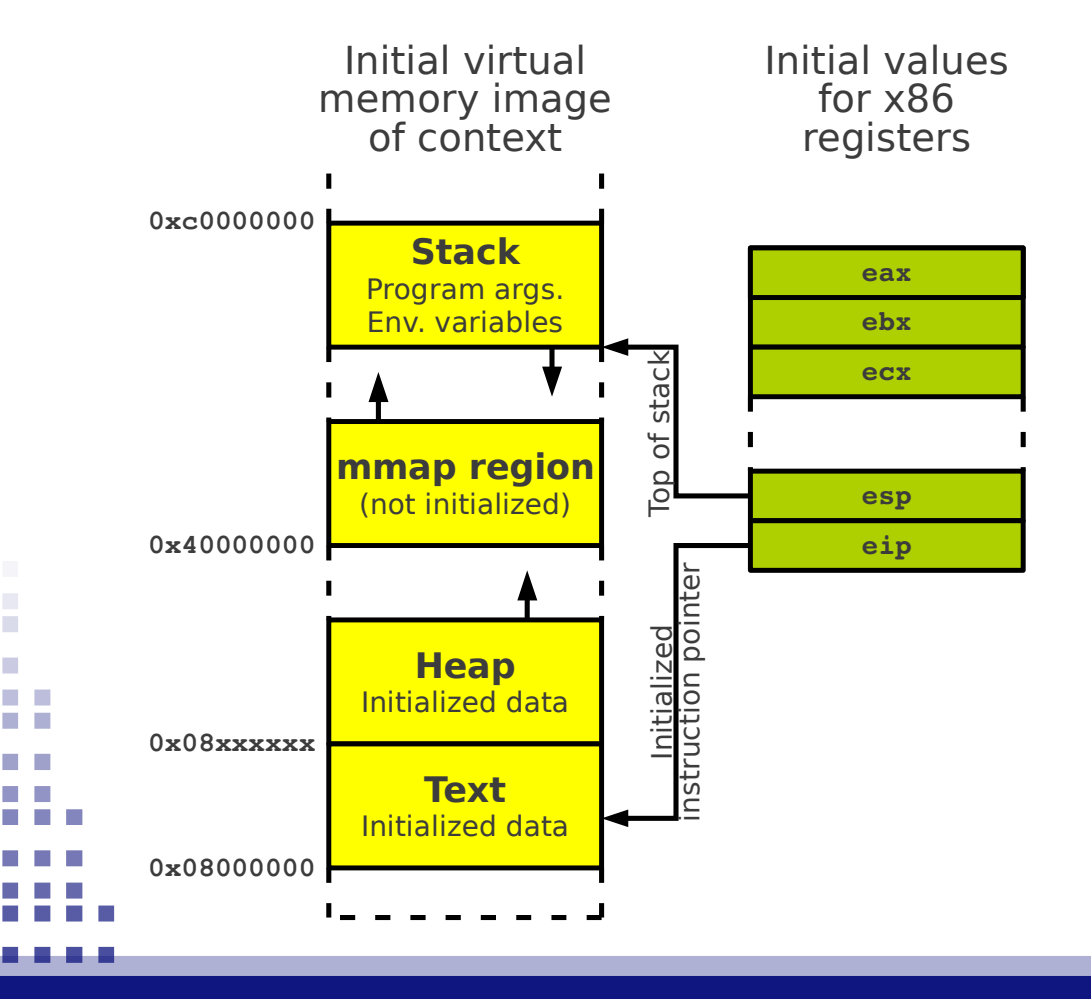

#### **1) Parse ELF executable**

- ELF sections.
- Initialized code and data.

#### **2) Initialize stack**

- Program headers.
- Arguments.
- Environment variables.

#### **3) Initialize registers**

- Program entry point  $\rightarrow$  eip
- Stack pointer  $\rightarrow$  esp

### **2. The x86 CPU Emulation Simulation Loop**

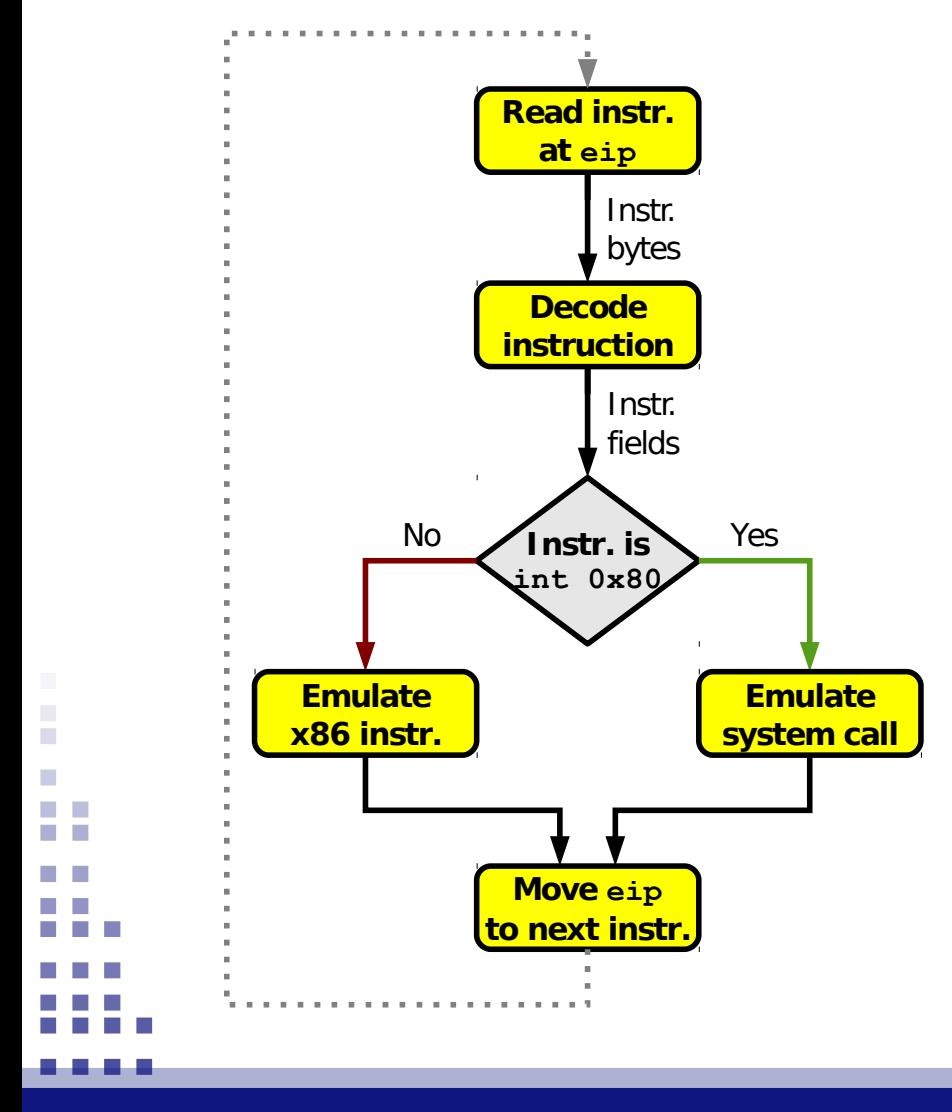

• **Emulation of x86 instructions**

- Update memory map (if needed).
- Update x86 registers.
- Example: **add [bp+16], 0x5**

### • **Emulation of Linux system calls**

- Analyze system call code and args.
- Update memory map.
- Update eax with return value.
- Example: **read(fd, buf, count);**

### **3. The Evergreen GPU Emulation OpenCL program binaries**

#### **OpenCL Host Program**

#### **vector\_add.c**

```
int main()
{
       [ ... ]
   clCreateProgramWithSource(...,
       "vector_add.cl", ...);
   clCreateKernel(..., "vector_add",
       ...);
   buf1 = clCreateBuffer(..., CL_MEM_READ,
       size, ...);
   buf2 = clCreateBuffer(..., CL_MEM_READ,
       size, ...);
   buf3 = clCreateBuffer(..., CL_MEM_WRITE,
       size, ...);
   clSetKernelArg(..., 0, buf1, ...);
   clSetKernelArg(..., 1, buf2, ...);
   clSetKernelArg(..., 2, buf3, ...);
   clEnqueueNDRangeKernel(...);
       [ ... ]
}
```
#### **OpenCL Device Kernel vector\_add.cl**

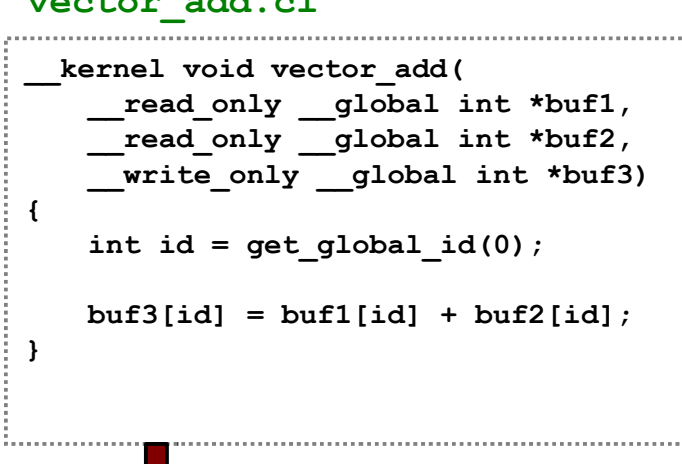

**AMD Evergreen kernel binary vector\_add.bin**

```
x86 executable binary
vector_add
```
### **3. The Evergreen GPU Emulation The OpenCL Call Stack**

#### **Native Execution Simulated Execution**

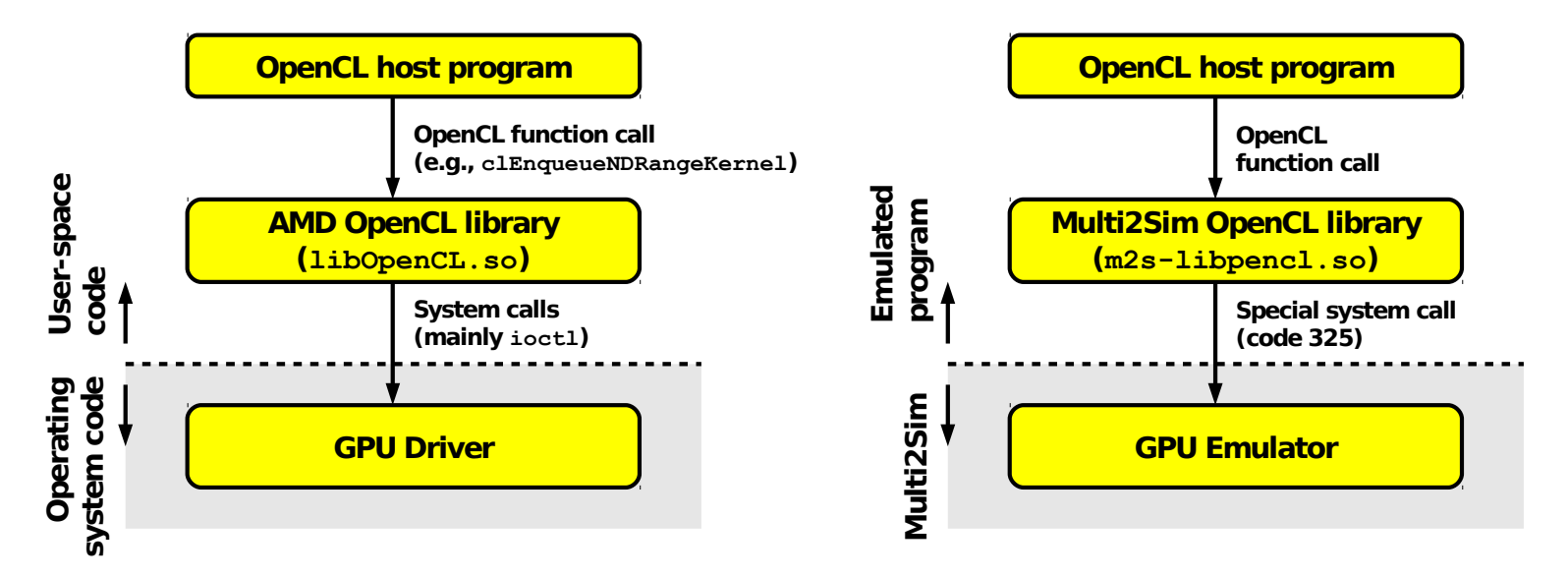

• **Comparison**

**COLLEGE College** 

- OpenCL function calls are forwarded to m2s-libopencl.so.
- Each function is implemented as a system call 325.
- Multi2Sim emulates GPU after clEnqueueNDRangeKernel.

### **3. The Evergreen GPU Emulation Evergreen Assembly Code**

#### • **Structure**

- Main Control Flow (CF) clause.
- Secondary Arithmetic-Logic (ALU) and Texture (TEX) clauses.
- ALU instructions are VLIW.

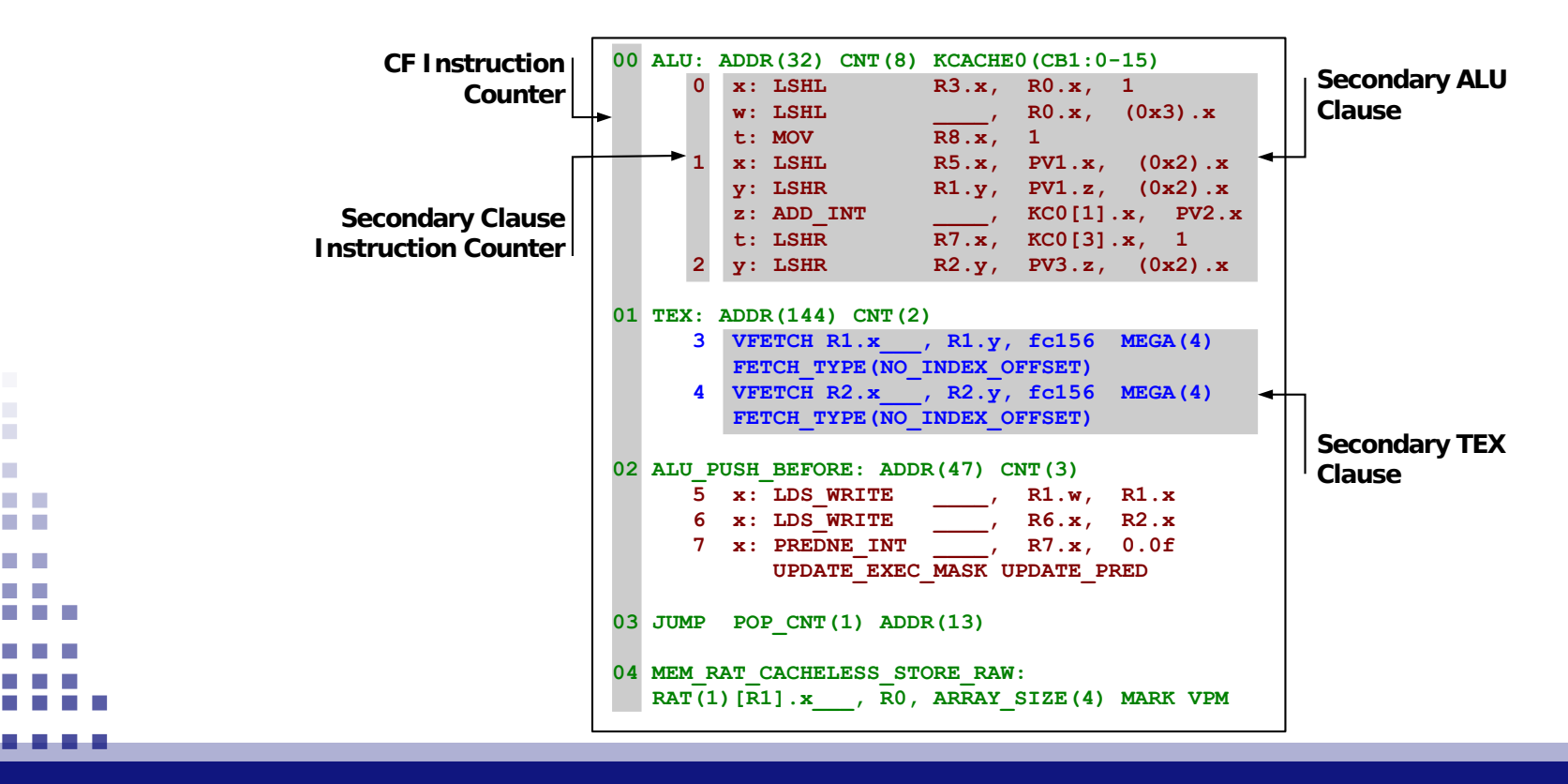

## **4. The GPU Architectural Simulation AMD Evergreen GPU Architecture**

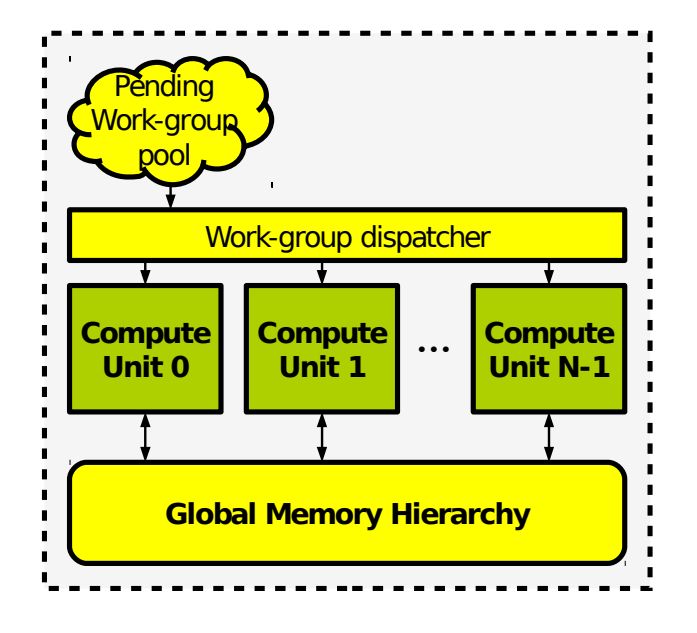

### • **The GPU Compute Device**

- Pool of pending work-groups (Wgs).
- Set of compute units (Cus).
- Dispatcher maps WGs to CUs.
- Compute Compute | Compute | Compute | Compute | Compute | Compute | Compute | Compute | Compute | Compute | Compu<br>Compute | Compute | Compute | Compute | Compute | Compute | Compute | Compute | Compute | Compute | Compute

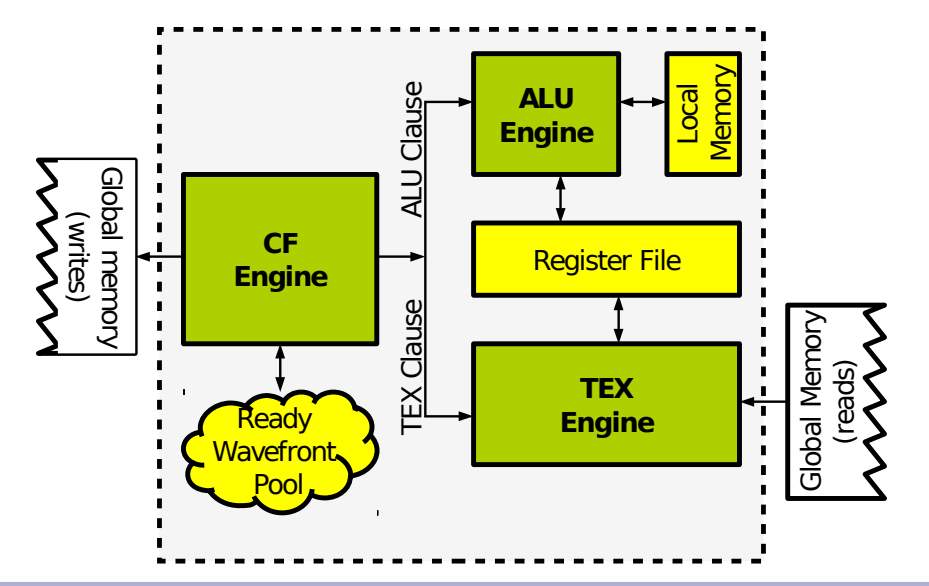

### • **Compute Unit**

- Pool of pending wavefronts (Wfs)
- Three execution engines.
- Local memory.
- Register file.

### **4. The GPU Architectural Simulation Novel Simulation Capabilities**

### • **Evergreen ISA Emulation**

- Emulation of an ISA (vs. intermediate languages).
- Support for AMD SDK 2.5.
- Validated with self-test option in benchmarks.

#### • **AMD GPU Architecture Simulation**

- Instruction pipelines for CF/ALU/TEX engines.
- Configurable hardware structures.
- Configurable global memory hierarchy.
- Validated architectural model of ATI Radeon 5870.

**Demo**

### **5. The Memory Hierarchy CPU Memory Hierarchy**

### • **Example**

- CPU with 2 cores and 2 threads per core.
- Cache coherence: MOESI protocol.

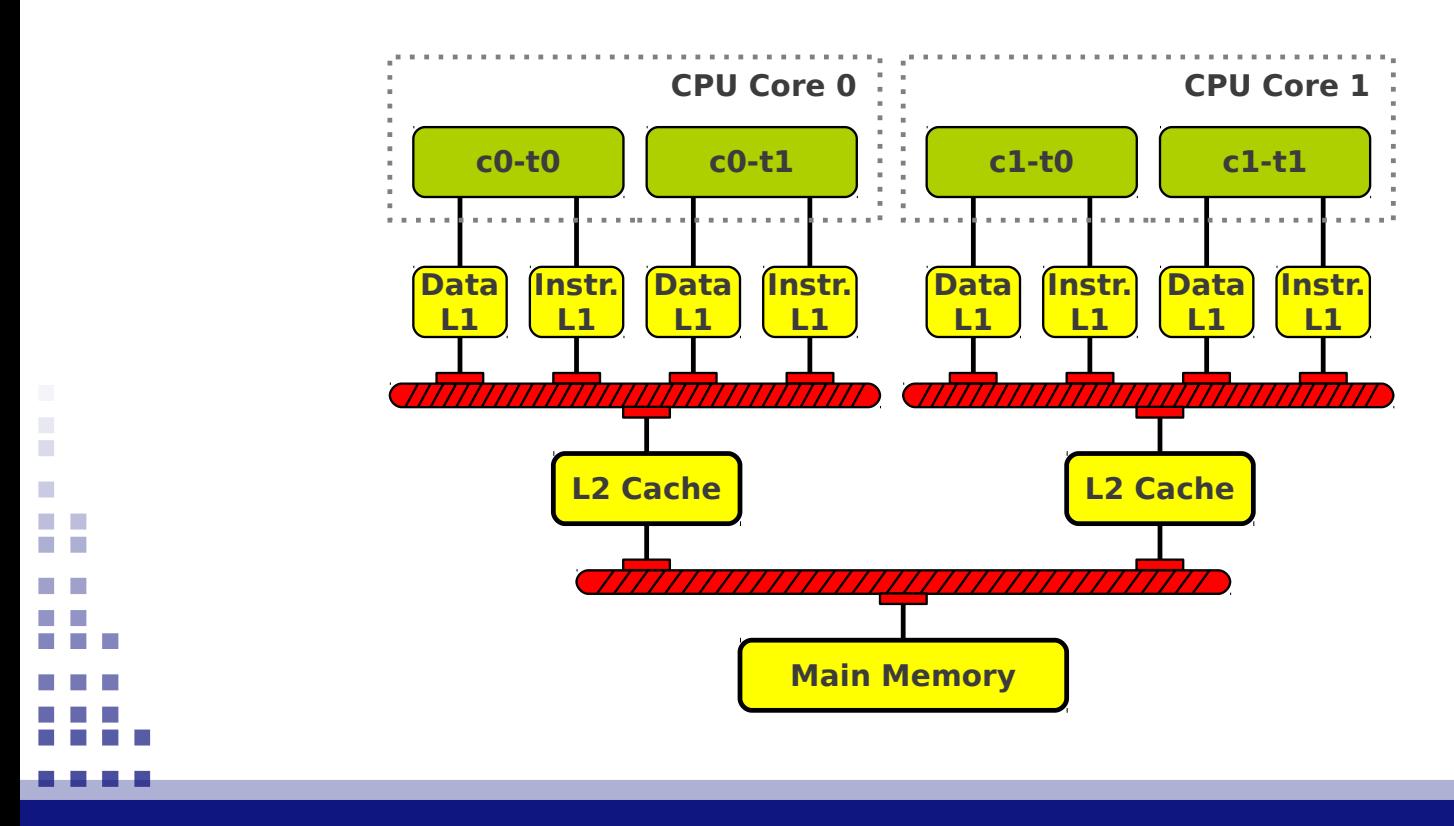

### **5. The Memory Hierarchy GPU Memory Hierarchy**

### • **Example**

- GPU with 5 compute units.
- No cache coherence (enforced by programming model)
- False sharing solved with write bit masks and merging.

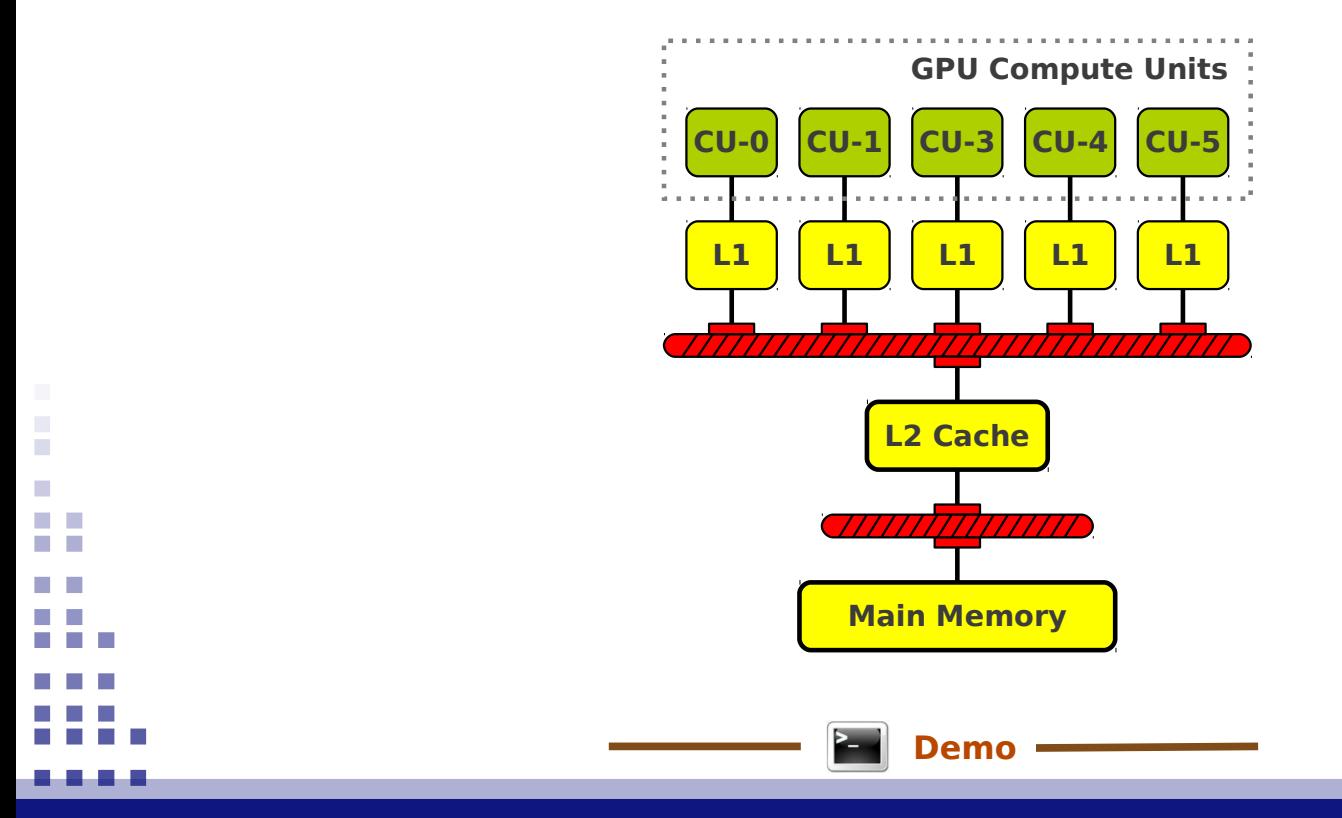

### **5. The Memory Hierarchy Interconnection Networks**

### **Two levels of cache**

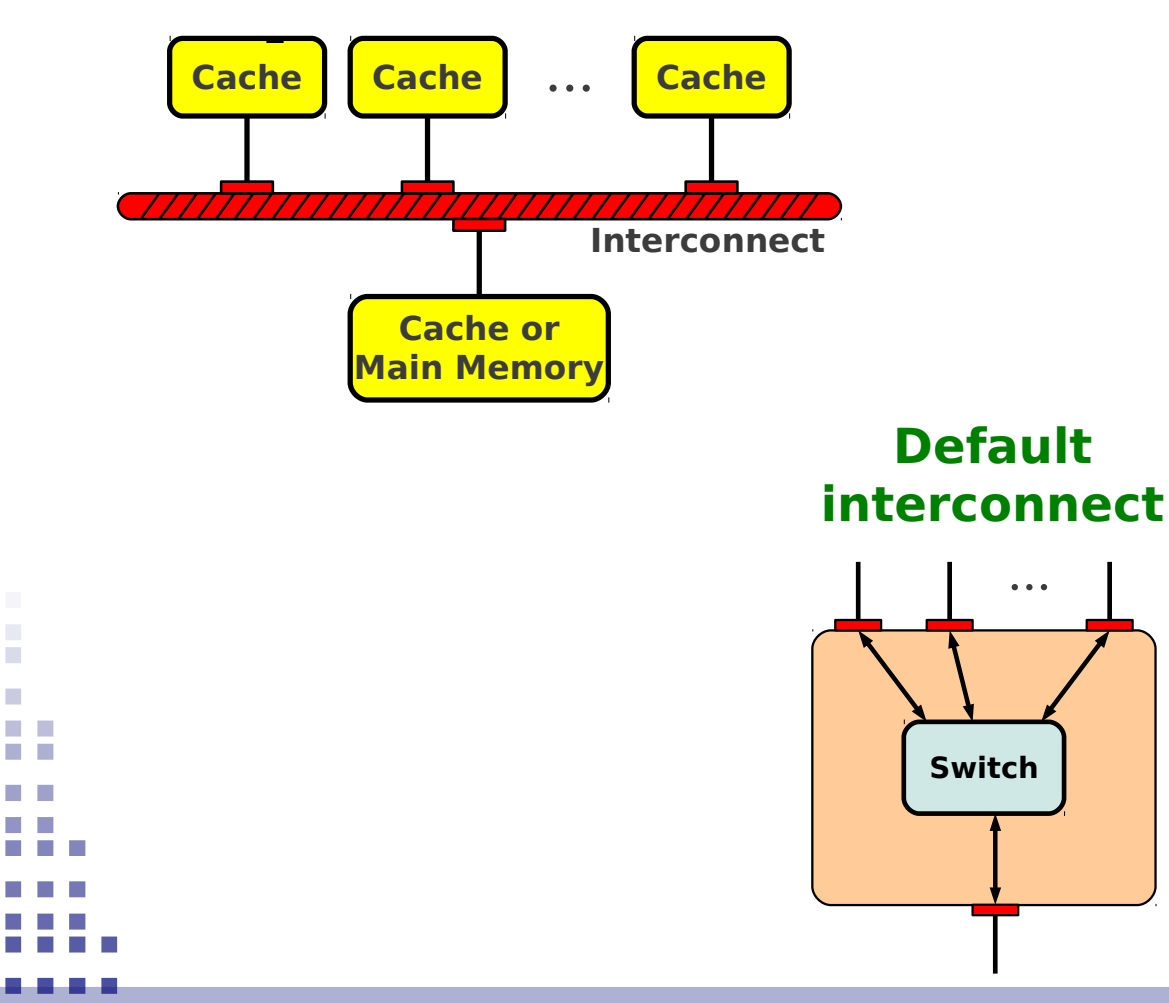

**Switch**

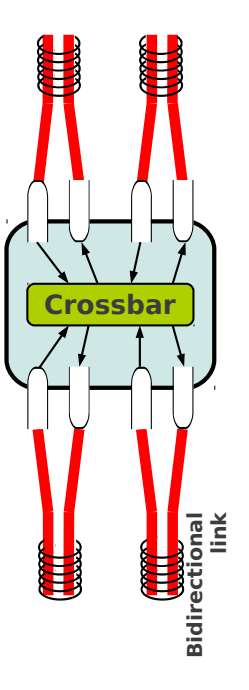

### **5. The Memory Hierarchy Interconnection Networks**

#### **Custom interconnect example**

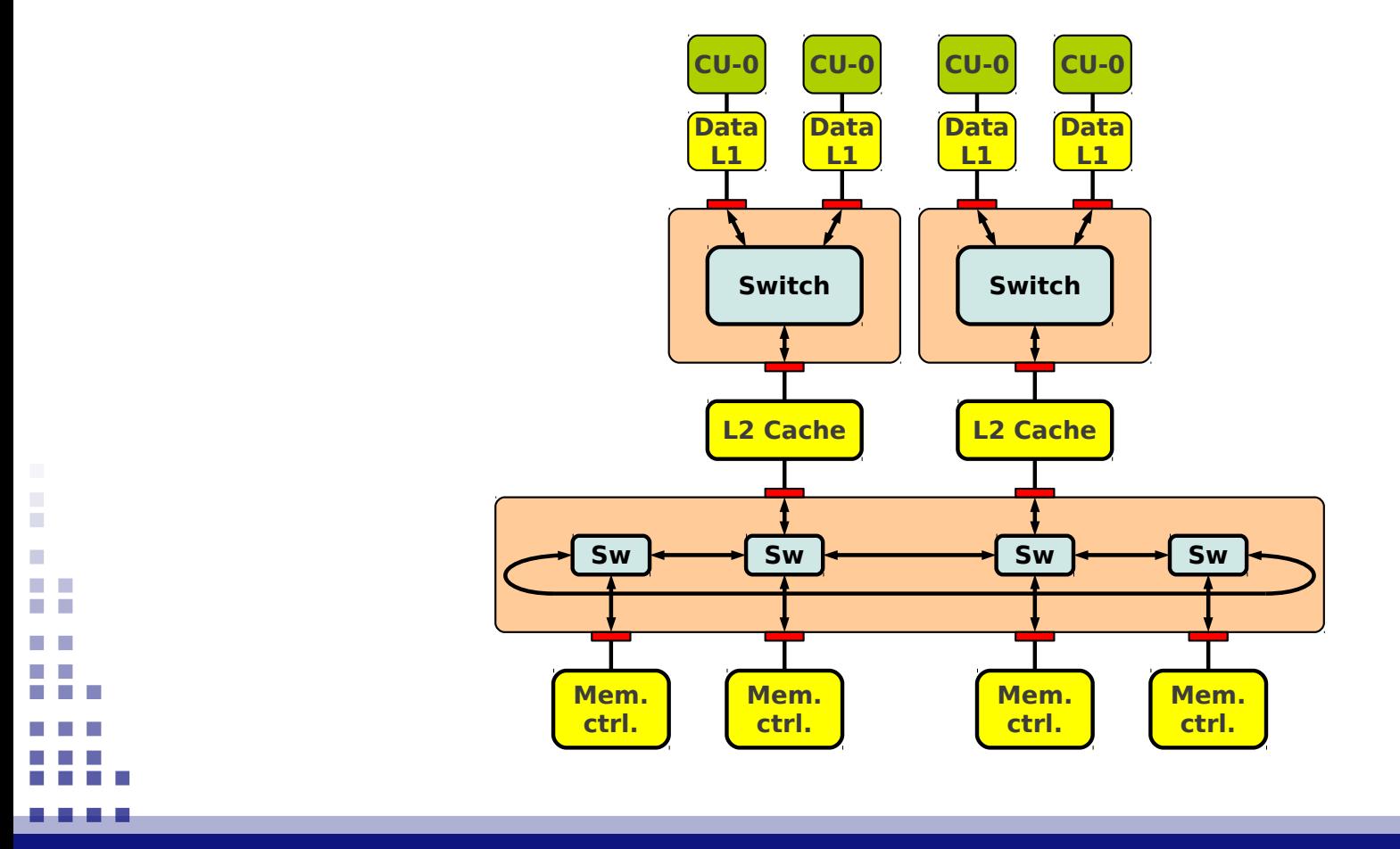

**Programming and Simulating Fused Devices, ICPE'12 17 17 17 17 17 17 17** 

### **6. Ongoing Work Architectural Simulation**

### • **Fusion system with cache coherence**

- Common memory hierarchy and protocol for CPU/GPU.
- Extension of MOESI protocol to allow for shared writes.

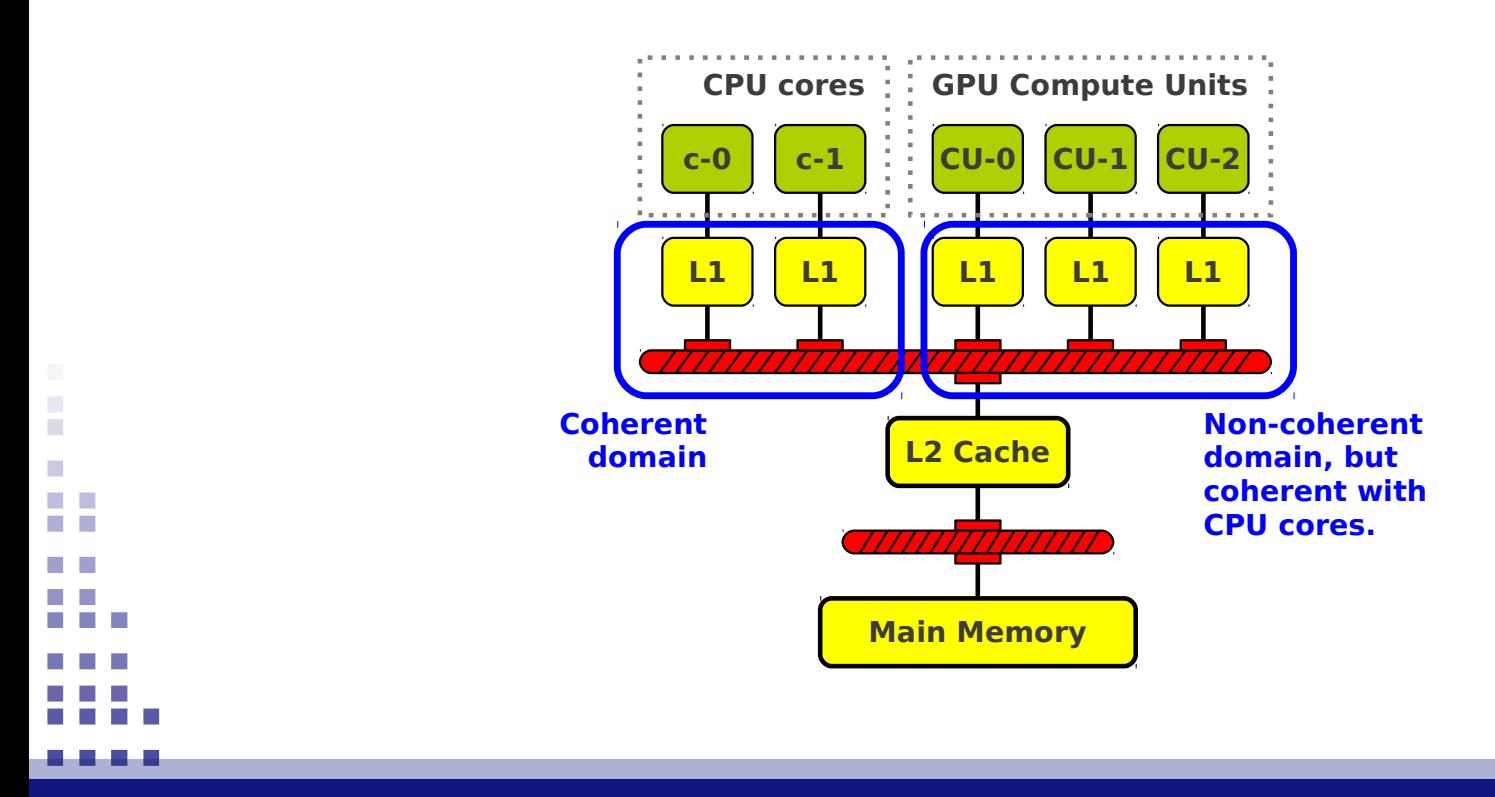

### **6. Ongoing Work Functional Simulation**

### • **Extension to new architectures**

- ARM CPU
- NVIDIA Fermi GPU

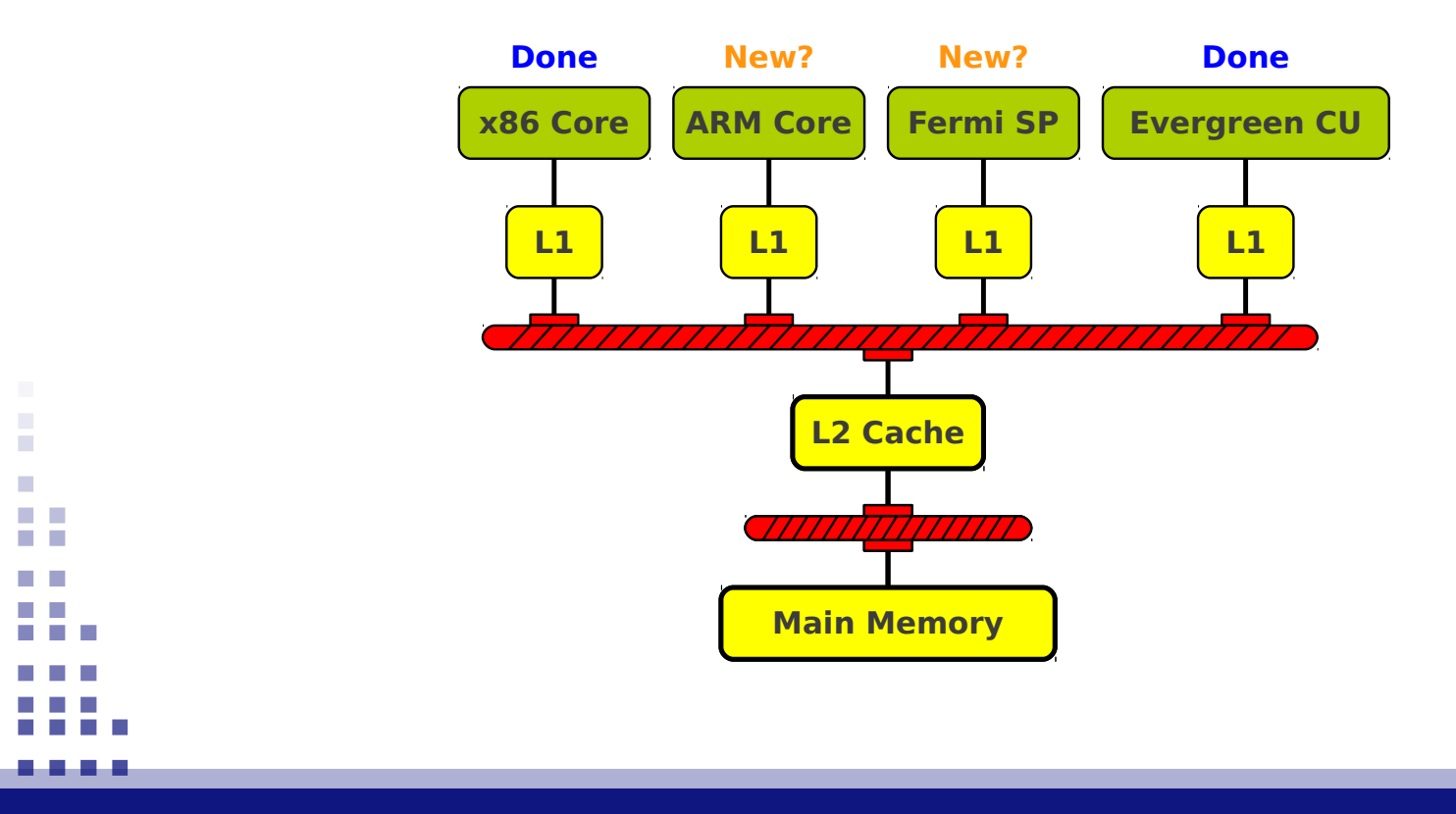

# **6. Conclusions**

### • **Other resources available online**

- Mailing list for announcements of new versions.
- Multi2Sim forum.
- Simulator guide with execution examples.
- Tools to manage configuration & statistic text files.

#### • **Multi2Sim's present and future**

- Currently used by many research groups.
- Currently being extended to latest architecture trends.
- Growing team of developers.